## **Approving transactions in WORKS**

Once the accountholder has signed off on the transactions, the expense will move to the Approver, pending status

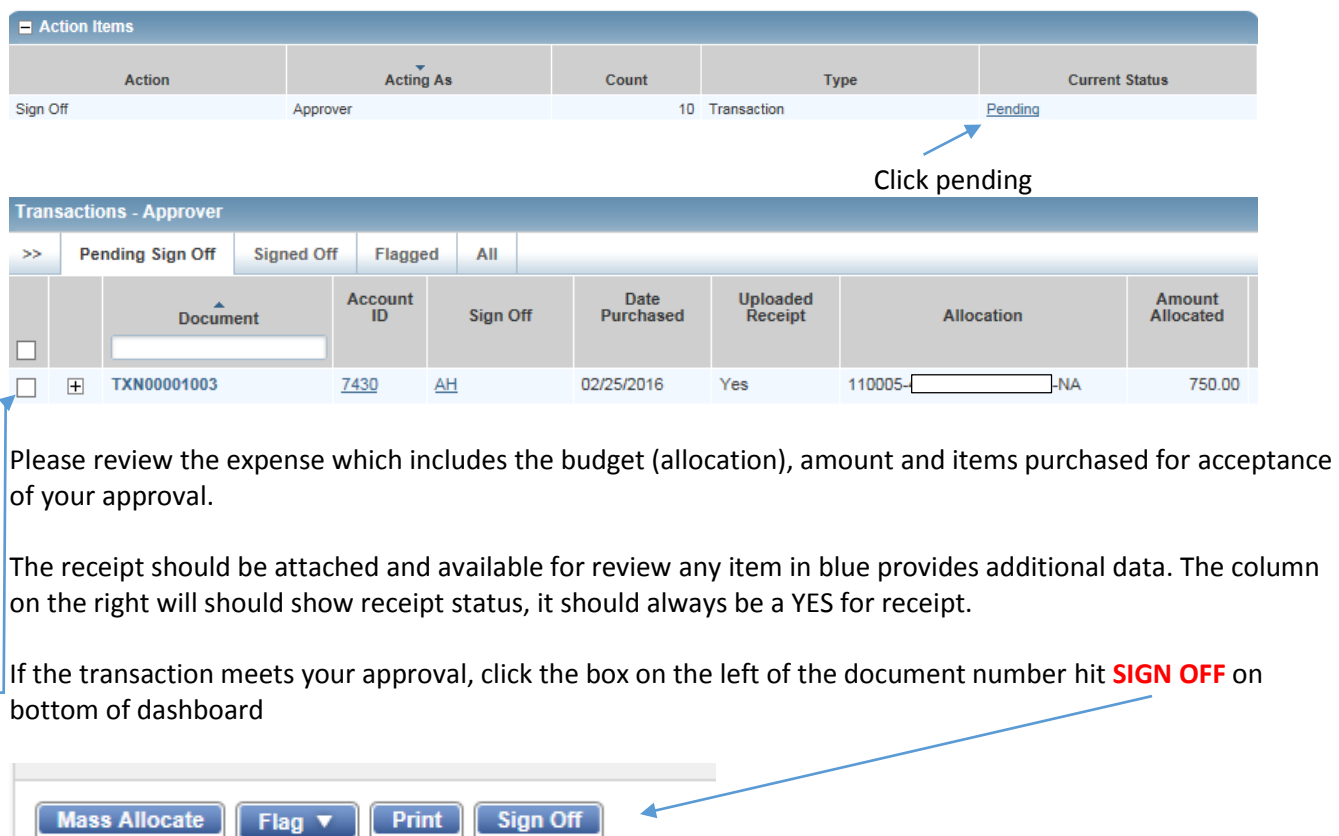

## A comment box will appear, a comment is optional. If you approve; hit OK

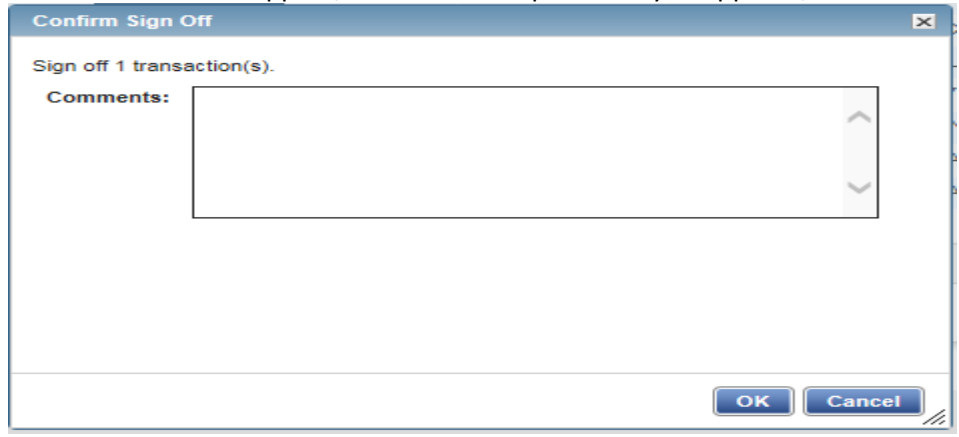

## Confirmation of sign off will appear at the top of the dashboard

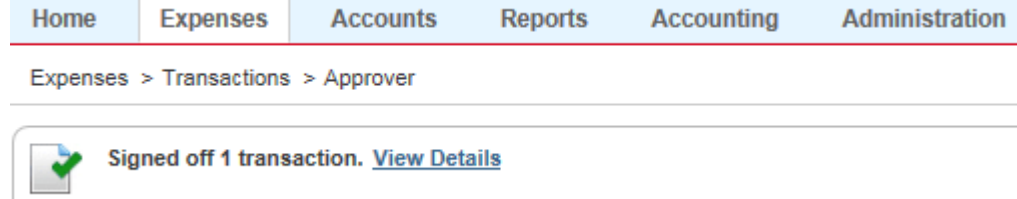

The expense will be charged to the budget assigned to the allocation listed after review by audit staff.